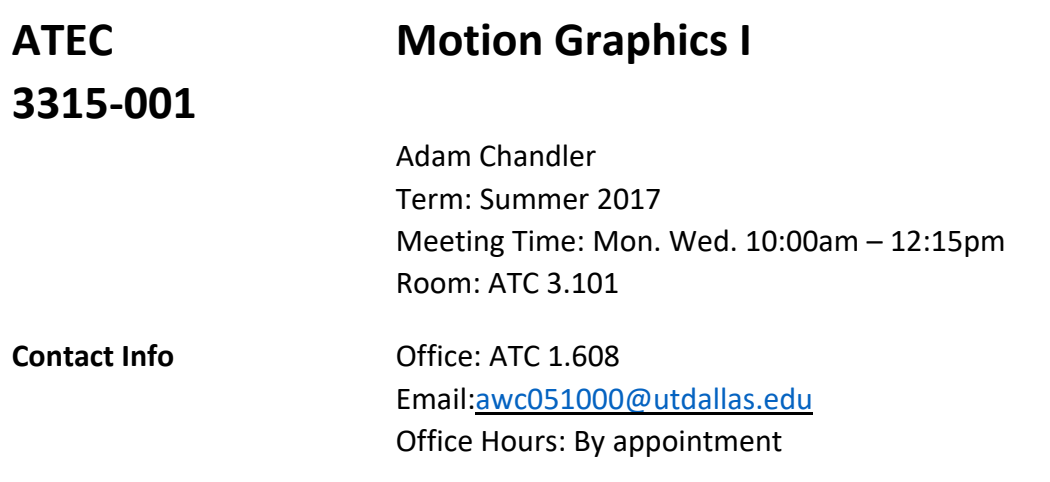

## **Course Description:**

This course is an introduction to the concepts, tools and techniques used in motion graphic design. You will work with image, text, audio, and movement to create dynamic communication pieces. Projects will be completed using Adobe Photoshop and Adobe After Effects.

## **Course Pre-requisites, Co-requisites, and/or Other Restrictions:**

ATEC 2382 – Computer Imaging I

## **Course Structure:**

Class sessions will consist of lectures, demonstrations, critiques, and class discussions focusing on assignments. The class format will take on a variety of styles as the subject dictates, and examples will be presented for discussion in lectures, videos and demonstrations. You are encouraged to collaborate in solving difficult technical and conceptual problems that are a part of each project.

# **Student Learning Objectives/Outcomes:**

Through the successful completion of this course you will:

- Establish an understanding of the principles of motion graphics and how movement can enhance the meaning of a communicated message.
- Establish an understanding of the principles of animation and how timing can give meaning to motion.
- Learn and practice **software-independent** animation skills
- Develop a new set of vocabulary of terms and concepts related to the creation and manipulation of computer graphics
- Continue to develop the ability to offer informed and constructive, technical and aesthetic critiques of the work of your peers and of yourself
- Develop a practical understanding of the specific computers and software used in the course

# **Required Textbooks & Materials:**

In lieu of a regular textbook, you will be required to subscribe to the online video tutorial service, Lynda.com, for the first 2 months of the semester. Total cost for the 2-month subscription will be approximately \$50.00. Homework assignments and quizzes will be based in part on material from the online video tutorials.

Lined Notepad and writing utensil

Portable Computer Storage Device – example: flash drive, external hard drive Headphones or earbuds with 1/8<sup>th</sup> inch stereo plug

### **Course Materials:**

Assignments and all other electronic documents related to the course will be posted at regular periods on UTDallas' storage service located at **Box.com**. You should check regularly for updates to assignments and

homework exercise files. The eLearning website will be used for special class announcements and posting of grades only. All student assignments, including homework, should be placed in the class dropbox at Box.com.

# **Grading Policy:**

You must demonstrate satisfactory achievement of course objectives through fulfillment of course assignments and by contributing to class discussions and critiques. Course assignments will require you to use software and equipment available at the ATEC computer labs. Course evaluation will be based upon the following:

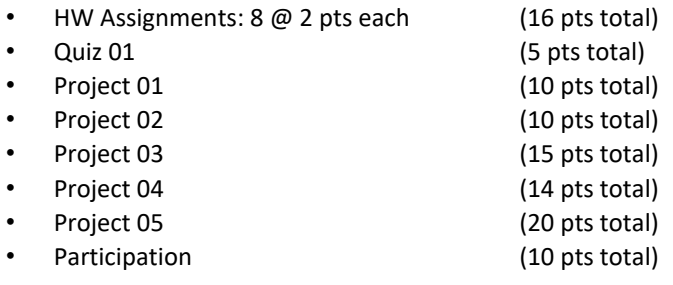

## **Total: 100 points**

## **Homework Assignments:**

Homework assignments will be assigned for most classes, as shown in the Class Schedule. Most assignments will consist of watching video tutorials from the Lynda.com web site and completing example projects. Assignments will be due the class immediately following the one in which they are assigned and all necessary file submitted to the class drop box.

Naming convention for Homework Assignments will be as follows:

## **LastnameFirstname\_AssignmentName##**

# **Make-up Quizzes:**

Makeup quizzes are available only to students who have a legitimate excuse for missing a quiz, such as illness, scheduled job interview out of town, athletic team event out of town, death in the immediate family, etc. If you know in advance that you must miss a quiz, give a written notice to the instructor in advance, and bring documentation to support your anticipated absence. If you miss a quiz unexpectedly because of last minute illness or accident, submit a note to the instructor when you return to campus (or as e-mail attachment if you will be away for some time) with documentation of your situation.

### **Class Attendance:**

This course heavily depends on in-class demonstration and lectures; therefore, students who fail to attend class regularly are inviting scholastic difficulty. **Your Participation grade will be affected if you accumulate multiple Unexcused absences.** If you believe you are going to be absent, please let me know before the start of class with the reason why, otherwise it will be unexcused.

### **Late Assignments:**

Late assignments will **not be accepted** in this class, meaning all late assignments will be logged as a 0%. Assignments should be turned in before the start of class in order to not be considered late. If you plan to use campus materials to turn in assignments, please show up early before the start of class so that your work does not get counted late.

Being absent (excused or unexcused) does not change the due date of an assignment. Always assume the assignment is due on the date specified on the syllabus, unless I explicitly tell you otherwise.

### **Class Participation and Classroom Citizenship:**

- Cell phones must be powered off during class hours.
- Do not talk when others (the instructor, guests, and fellow students) are talking.
- You will not use the computers for personal reasons (e.g, check personal email, surf web) during class time.
- Participate in critique sessions and class discussions. You can learn a great deal from critique on other students' work as well on yours.

While the instructor or a guest is lecturing or demonstrating, you should be listening to the lecture or observing the demonstration, *and taking notes*. Not paying attention to lectures or demonstrations will affect your Participation grade directly or indirectly.

### **University Policies and Procedures may be reviewed at:**

http://provost.utdallas.edu/syllabus-policies/

**These descriptions and timelines are subject to change at the discretion of the Instructor; all changes will be provided to students in writing.** 

## **Academic Calendar with Due Dates**

Week 1 – May 31

**Lecture** – Class Intro, Syllabus Review, Elements of Design, Design Principles **Demo** – After Effects Video Output **Assign** – Homework 01 **Assign** – Project 01 – Principles of Design in Motion

 **\_\_\_\_\_\_\_\_\_\_\_\_\_\_\_\_\_\_\_\_\_\_\_\_\_\_\_\_\_\_\_\_\_\_\_\_\_\_\_\_\_\_\_\_\_\_\_\_\_\_\_\_\_\_\_\_\_\_\_\_\_\_\_\_\_\_\_\_\_**

 **\_\_\_\_\_\_\_\_\_\_\_\_\_\_\_\_\_\_\_\_\_\_\_\_\_\_\_\_\_\_\_\_\_\_\_\_\_\_\_\_\_\_\_\_\_\_\_\_\_\_\_\_\_\_\_\_\_\_\_\_\_\_\_\_\_\_\_\_\_**

Week 2 – June 5

**Due** – **Homework 01 Due** – *(in class) Project 01 Progress - Storyboards (Digital)* **Lecture** – Intro to Motion Graphics **Assign** – Homework 02

Week 2B – June 7 **Studio** 

 **\_\_\_\_\_\_\_\_\_\_\_\_\_\_\_\_\_\_\_\_\_\_\_\_\_\_\_\_\_\_\_\_\_\_\_\_\_\_\_\_\_\_\_\_\_\_\_\_\_\_\_\_\_\_\_\_\_\_\_\_\_\_\_\_\_\_\_\_\_** Week 3 – June 12

**Due** – **Homework 02**

**Due** – *(in class) Project 01 Progress – First 1/2* **Lecture** – Principles of Animation **Assign** – Homework 03 **Quiz 01** – **Motion Graphics Basics**

Week 3B – June 14

**Due** – **Homework 03 Due** – **Project 01 Final Critique** – Project 01 Final **Assign** – Homework 04 **Assign** – Project 02 – Type in Motion

## Week 4 – June 19

# **Due** – **Homework 04**

**Due** – *(in class) Project 02 Progress - Rough* **Lecture** – Typographic Design, Visual Hierarchy **Assign** – Homework 05

 **\_\_\_\_\_\_\_\_\_\_\_\_\_\_\_\_\_\_\_\_\_\_\_\_\_\_\_\_\_\_\_\_\_\_\_\_\_\_\_\_\_\_\_\_\_\_\_\_\_\_\_\_\_\_\_\_\_\_\_\_\_\_\_\_\_\_\_\_\_**

 **\_\_\_\_\_\_\_\_\_\_\_\_\_\_\_\_\_\_\_\_\_\_\_\_\_\_\_\_\_\_\_\_\_\_\_\_\_\_\_\_\_\_\_\_\_\_\_\_\_\_\_\_\_\_\_\_\_\_\_\_\_\_\_\_\_\_\_\_\_**

Week 4B – June 21

**Studio**

### Week 5 – June 26

**Due** – **Project 02 Final Critique** – Project 02 Final **Assign** – Project 03 – Music Interaction

## Week 5B – June 28

### **Due** – **Homework 05**

**Due** – *(in class) Project 03 Progress - Storyboards* **Lecture** – Visual Music, Oscar Fischinger, Norman McLaren **Demo** – Expressions for Audio Synchronization **Assign** – Homework 06

 **\_\_\_\_\_\_\_\_\_\_\_\_\_\_\_\_\_\_\_\_\_\_\_\_\_\_\_\_\_\_\_\_\_\_\_\_\_\_\_\_\_\_\_\_\_\_\_\_\_\_\_\_\_\_\_\_\_\_\_\_\_\_\_\_\_\_\_\_\_**

 **\_\_\_\_\_\_\_\_\_\_\_\_\_\_\_\_\_\_\_\_\_\_\_\_\_\_\_\_\_\_\_\_\_\_\_\_\_\_\_\_\_\_\_\_\_\_\_\_\_\_\_\_\_\_\_\_\_\_\_\_\_\_\_\_\_\_\_\_\_**

 **\_\_\_\_\_\_\_\_\_\_\_\_\_\_\_\_\_\_\_\_\_\_\_\_\_\_\_\_\_\_\_\_\_\_\_\_\_\_\_\_\_\_\_\_\_\_\_\_\_\_\_\_\_\_\_\_\_\_\_\_\_\_\_\_\_\_\_\_\_**

### Week 6 – July 3

**Due** – **Homework 06 Due** – *(in class) Project 03 Progress – First 1/2* **Assign** – Project 04 – Group Project **Assign** – Homework 07 **Studio** – Project 04 Coordinate

# Week 6B – July 5

**Studio**

## Week 7 – July 10

**Due** – **Homework 07 Due** – **Project 03 Final Critique** – Project 03 Final

# Week 7B – July 12

**Due** – **Homework 08 Due** – **Project 04 Pitches Assign** – Project 05 Final Project **Studio** –Project 04

# Week 8 – July 17

**Due** – *(in class) Project 04 Progress - Animatic*

**Due** – *(in class) Project 05 Progress - Plan/Idea* **Studio** –Project 04, Project 05

# Week 8B – July 19

**Studio**

## Week 9 – July 24

**Due** – *(in class) Project 04 Progress – First 1/2* **Due** – *(in class) Project 05 Progress - Storyboard* **Studio** – Project 04, Project 05

 **\_\_\_\_\_\_\_\_\_\_\_\_\_\_\_\_\_\_\_\_\_\_\_\_\_\_\_\_\_\_\_\_\_\_\_\_\_\_\_\_\_\_\_\_\_\_\_\_\_\_\_\_\_\_\_\_\_\_\_\_\_\_\_\_\_\_\_\_\_**

 **\_\_\_\_\_\_\_\_\_\_\_\_\_\_\_\_\_\_\_\_\_\_\_\_\_\_\_\_\_\_\_\_\_\_\_\_\_\_\_\_\_\_\_\_\_\_\_\_\_\_\_\_\_\_\_\_\_\_\_\_\_\_\_\_\_\_\_\_\_**

 **\_\_\_\_\_\_\_\_\_\_\_\_\_\_\_\_\_\_\_\_\_\_\_\_\_\_\_\_\_\_\_\_\_\_\_\_\_\_\_\_\_\_\_\_\_\_\_\_\_\_\_\_\_\_\_\_\_\_\_\_\_\_\_\_\_\_\_\_\_**

 **\_\_\_\_\_\_\_\_\_\_\_\_\_\_\_\_\_\_\_\_\_\_\_\_\_\_\_\_\_\_\_\_\_\_\_\_\_\_\_\_\_\_\_\_\_\_\_\_\_\_\_\_\_\_\_\_\_\_\_\_\_\_\_\_\_\_\_\_\_**

Week 9B – July 26

**Studio**

### Week  $10 -$  July 31

**Due** – **Project 04 Final Due** – *(in class) Project 05 Progress - Animatic* **Critique** – Project 04 Final **Studio** – Project 05

Week 10B – August 2 **Studio** 

Week 11 – August 7

**Due** – *(in class) Project 05 Progress – First 1/2* **Lecture** – *Motion Graphics I – Further Advancement* **Studio** – Project 05

### Week 11B – August 9

**Due** – **Project 05 Final Critique** – Project 05

### **Homework Assignment Specifics**

When completing the homework assignments on Lynda.com you should work through all of the video tutorials listed under each of chapters listed below. Then you should render out a Quicktime movie for the specific exercises indicated below to be turned in as shown in blue text. There will usually be at least 2 videos to render and turn in for each homework assignment, but you are not required to render out a video for every single tutorial that you watch.

HW 01: Lynda.com

After Effects CS5 Essential Training

1. Introduction

2. Introductory Project

3. Getting Started with AE

4. Learning to Animate

19. Rendering and Compression

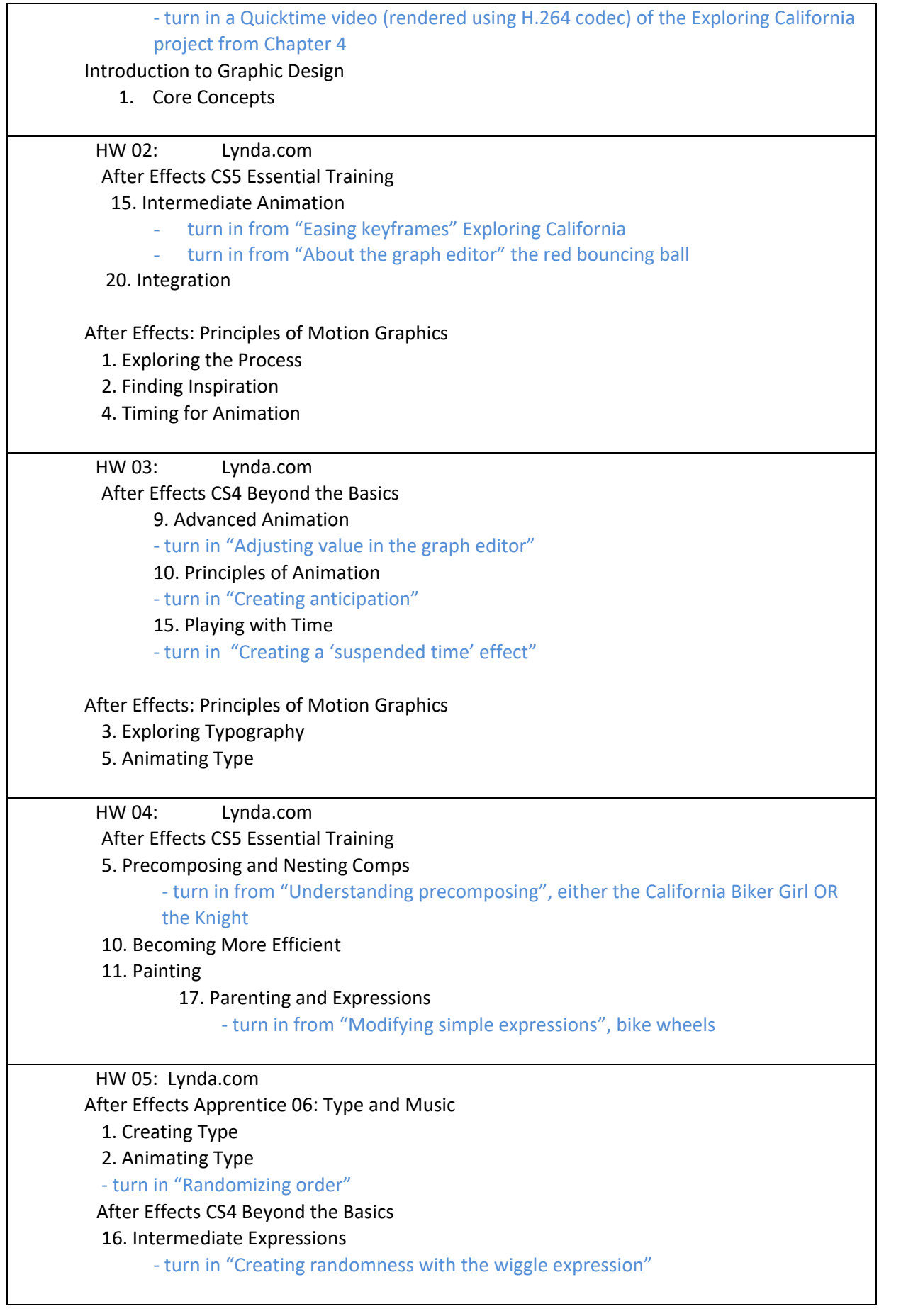

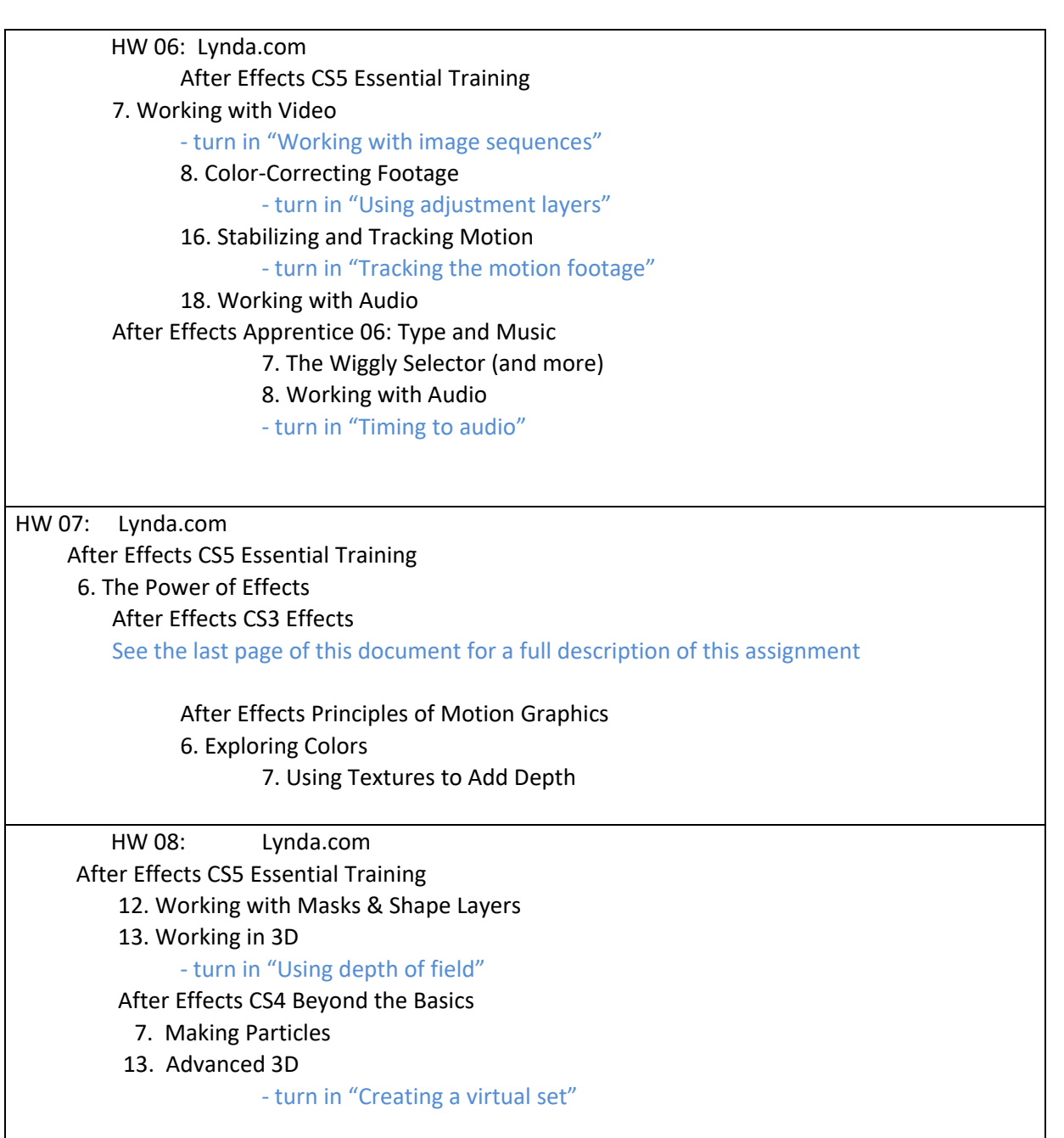

Homework Assignment 7 Details:

- Watch the following individual video lessons from the *After Effects CS3: Effects* course on Lynda.com
	- o Chapter 1 Introduction
		- All 4 video lessons
	- o Chapter 4 Blur & Sharpen Effects
		- "About Blur & Sharpen effects" lesson
	- o Chapter 7 Distort Effects
		- "About Distort effects" lesson
	- o Chapter 9 Generate Effects
- "About Generate effects" lesson
- o Chapter 15 Simulation Effects
	- "About Simulation effects" lesson
- o One Chapter of your choosing
	- "About 'chapter name' effects" lesson
- For each of the chapters above (excluding Ch. 1) select **two** additional video lessons to watch. For example: in chapter 4 you might select to view "Directional Blur effect" and "Smart Blur effect" and in chapter 7, "Mirror effect" and "Ripple effect", etc.
- For each additional video lesson that you watch, you will create and render a Quicktime movie to be turned in. You may use the Lynda.com exercise files included on the server for your demonstration file if you want, or you can create your own example file.
- Save each example file, naming it with your LastnameFirstname\_, the chapter number and some other descriptive name indicating which effect is being shown. For example: ChandlerAdam\_DirectionalBlur.aep
- Post all 10 Quicktime movies into a single folder (lastName\_homework7) in the appropriate box.com folder by the due date.